#### **Lab #1:**

You can complete all of these in one file if you like. Do not forget about adding comments to your code. Add line breaks to make the displayed results easier to read.

# A. **Create a program that prints out the following text in the same format:**

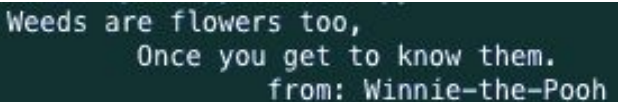

B. **Write a Python program to display the first and last items in a list, changing the letters to uppercase.**

Example:

color\_list = ["white", "blue", "purple", "pink"]

Output Data:

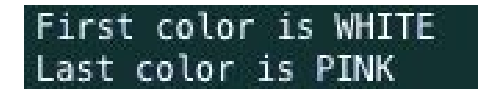

C. **Given a string, return a new string made of the last 2 chars of the original string. Print the new string and change the letters to uppercase.**

Example:

**Input Data:** s1 = 'good morning sunshine'

**Output Data:** The last two letters are NE

D. **Set up variables for a name and age, and print in one sentence.**

Sample Input Data: Name: Captain Kirk, Age: 86

Print one statement as follows:

"Hello Captain Kirk, I see that you are 86 years old."

### E. **Take a list, say for example this one:**

# **friends = ['karen', 'deb', 'vicki', 'betsy']**

Write a program that prints the original list add another name to the list print the list again remove the first name in your list print the list again

# F. **Given a list of items, write a program to create a slice of the last 3 items. Print the original list Print the newly created slice**

Sample Data:

nh = ['skis', 'snowshoes', 'boots', 'iphone', 'money', 'toe warmers', 'gloves', 'goggles', 'granola bars']

Output Data: nh\_2 = [ 'gloves', 'goggles', 'granola bars']

G. **Create a tuple with a list of possible temperatures. Use only integers for now. Print out a sentence for the lowest and highest temperature. Print out a sentence for each value.**

Sample Data:  $temps = (-2, -1, 0, 1, 2, 3, 4, 5, 6, 7, 8, 9)$ 

Sample Output:

"The temperature today could be -2 degrees."

- and so on for each value

"The lowest possible temp is -2, and the highest possible temp is 9." "It is incredibly cold here today.